# **Data Tracker**

**SciLifeLab Data Centre**

**Feb 12, 2020**

## **CONTENTS**

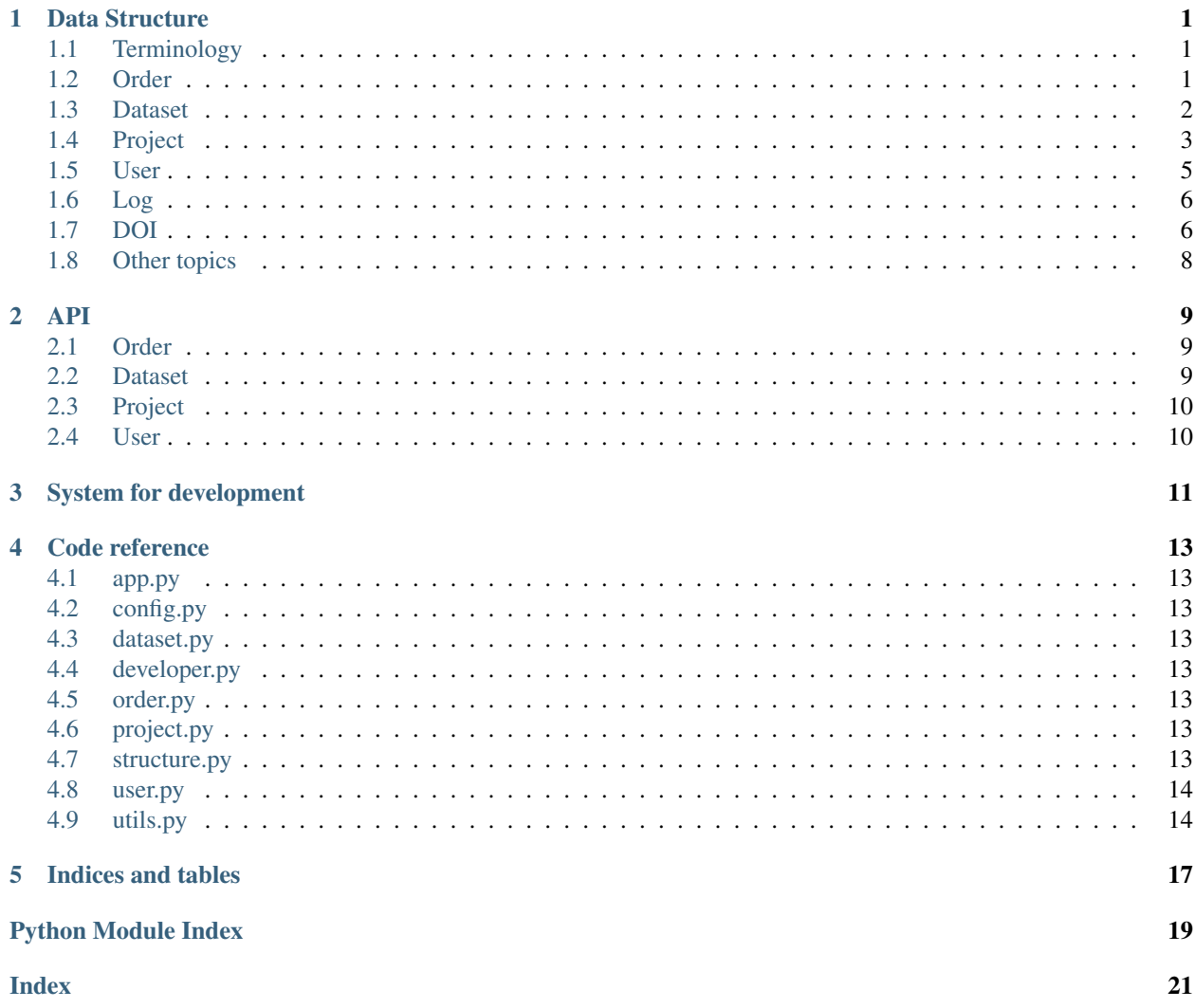

## **ONE**

## **DATA STRUCTURE**

<span id="page-4-0"></span>The Data Tracker is based on a few main components:

- Order
- Dataset
- Project
- User
- Log
- DOI

## <span id="page-4-1"></span>**1.1 Terminology**

- Fields:
	- Fields in the documents for the datatype/collection
- Computed fields:
	- Values that are either calculated or retrieved from documents in other collection(s)
	- Included when the entity is requested via API

## <span id="page-4-2"></span>**1.2 Order**

- Added automatically when e.g. order in order portal changes to accepted
	- Import data from order portal
- Can have any number of associated datasets

#### **1.2.1 Fields**

- \_id
	- Uuid for the order
- Title
	- Name
- Description
	- Description in markdown
- Creator (facility name)
	- Creator can be set to e.g. external if a non-facility wants to add a dataset
- Receiver
	- Email or uuid of the user who made the order
	- Input to add will be an email address, which is mapped to the user collection
	- Uuid saved: user exists
	- Email saved: user does not exist
- Datasets
	- All datasets generated for the order
- Extra fields
	- Custom fields in the style {'key': 'key\_name', 'value': 'data value'}

## <span id="page-5-0"></span>**1.3 Dataset**

- Data generated by e.g. facility
- One per "data delivery" from facility
- Can have identifier(s) (e.g. DOIs)
- Data links can be added by receiver
- Receiver and creator can edit the entry (inherited from order)

### **1.3.1 Fields**

- \_id
	- Uuid of the dataset
- Title
	- Name
- Description
	- Description in markdown
- Links
	- List of links to where the dataset can be found.

#### \* List entry:

```
{
  'title': 'name',
  'url': 'https://place',
  'hashes': {
    'type': 'sha256',
    'files': [
      {
        'name': 'filename',
        'hash': 'FEDCBA9...'
      }
    ]
  }
}
```
\* title and url are mandatory for each link, hashes is optional

```
• Extra
```

```
– Custom fields in the style {'key': 'key_name', 'value': 'data value'}
```
### **1.3.2 Computed fields**

- Related
	- All other datasets from the same order
- Projects
- Identifiers
	- Local identifier
	- DOIs
- Creator
	- Inherited from order
	- Name of e.g. facility that generated the dataset

## <span id="page-6-0"></span>**1.4 Project**

- Created by users
- Can have multiple owners
- Can have identifiers
- Intended as a way for a user to have a page to show off their data and be able to get an identifier (DOI)

#### **1.4.1 Fields**

- \_id
	- Uuid for the projects
- Title
	- Name
- Description
	- Description in markdown
- Contact
	- Contact information (email) for the project
- Datasets
	- Datasets connected to the dataset
	- Can be added by receiver/creator of dataset
	- Can be removed by any user listed in owners
- Publications
	- List of publications related to the project
		- \* Entry:

```
{
  'title': 'name',
  'doi': 'doi-id'
}
```
\* title+doi mandatory, but maybe include ability to add e.g. journal, year etc

```
• DMP
```
- Data management plan
- URL
- Owners
	- List of uuids/emails
	- Just like with order; email can be used if user not in db yet
		- \* Allow facilities to prepare project pages
- Extra fields

```
– Custom fields in the style {'key': 'key_name', 'value': 'data value'}
```
#### **1.4.2 Computed fields:**

- Identifiers
	- Local identifier
	- DOIs

### <span id="page-8-0"></span>**1.5 User**

- Everyone using the system is a user
- Login via Elixir AAI
- On first login, the user will be added to db
	- Use auth\_id to recognize user
	- Read e.g. email from the login info
- API can also be accessed using an API key
	- may be created by any user
- "admin" can create user for facility
- A user can "claim entries"
	- Will check all order receivers/project owners whether the users email is listed
		- \* Email will be replaced with user uuid
- Facilities cannot log in via Elixir, but must do so via api\_key

#### **1.5.1 Fields**

- \_id
	- Uuid for the order
- Email
	- Email address of the user
- Auth\_id
	- Identifer received from Elixir
	- Is set to --facility-- for facilities to avoid Elixir login
- Api\_key
	- Key that can be used as an alternative to login for authentication
- Name
	- Name of the user (can be e.g. name of facility for facility accounts)
- Affiliation
	- University/company etc
- Country
	- The country of the user
- Permissions
	- A list of the extra permissions the user has (see *[Permissions](#page-11-1)*)

## <span id="page-9-0"></span>**1.6 Log**

- Whenever an entry (order, dataset, project, or user) is changed, a log should be written
- All logs are in the same collection
- A function is required to show changes between different versions of an entry

#### **1.6.1 Fields**

- \_id
	- uuid for the log
- `Action'
	- Type of action (add, edit, or delete)
- Data\_type
	- The collection that was modified (order, dataset, project, or user)
- Data
	- Add/edit: complete copy of document
	- Delete: empty
- Timestamp
	- The time the action was performed
- User
	- Uuid of the user performing the action

## <span id="page-9-1"></span>**1.7 DOI**

- Two collections
	- doi\_req Requests for a DOI
	- doi Accepted DOIs
- Users can request a DOI for datasets and projects
- Upon request, data is copied to doi\_req
- A reviewer will need to check the data for the request
	- Required fields
	- File hashes
- If accepted, the data will be copied to doi
- Each DOI document is a complete copy of the entire data structure that was accepted for the DOI

#### **1.7.1 Fields (request)**

- \_id
	- Uuid for the request
- Data
	- A complete copy of all relevant data
	- A project with associated datasets will include copies of the datasets in datasets instead of only uuids
- Status
	- Requested, Accepted, Rejected
- User
	- User that made the request
- Updates
	- Mini log system

```
{
 'timestamp': < current time>,
  'new_status': 'new_status'
}
```
• Type

```
– dataset or project
```
- Comments
	- Comments from the reviewer

### **1.7.2 Computed Fields (request)**

- Other\_requests
	- Other requests that have been made for the same entry
	- To allow the reviewer to see e.g. earlier comments

### **1.7.3 Fields (doi entry)**

- \_id
	- The DOI identifier
- timestamp
	- When the entry was created
- Data
	- The complete entry that has been accepted

## <span id="page-11-0"></span>**1.8 Other topics**

#### **1.8.1 Identifiers**

- Only uuid initially
- Can request a "fancier" local identifer for dataset/project
	- Style similar to:
		- \* scilifelab.facility.orderxyz.dataset1
		- \* scilifelab.projects.title1
- All datasets and projects can request DOI
	- The required fields will be checked if empty. If not the request will be sent for evaluation by e.g. admin

#### <span id="page-11-1"></span>**1.8.2 Permissions**

- "Permission classes" used to evaluate what a user may do
	- CREATE\_ORDERS
	- MANAGE\_USERS
	- EDIT\_ANY\_DATA
	- READ\_OWNERS
	- DOI\_REVIEWER
- "Default groups"
	- Template for user, giving a specific set of permissions
	- Admin "all"
	- Facility "create orders"+"read ownerships"

### **TWO**

### **API**

<span id="page-12-0"></span>Base URL for the API is  $\langle \text{url}>/\text{api}$ . All API description have the base implied before the first /.

### <span id="page-12-1"></span>**2.1 Order**

#### **/order/<identifier>**

GET Get information about the order with uuid identifier.

DELETE Delete the order with uuid identifier.

PUT Update the order with uuid identifier.

#### **/order/add**

GET Get an object describing the input fields for POST.

POST Add a new order.

#### **/order/<identifier>/addDataset**

GET Get an object describing the input fields for POST.

POST Add a new dataset belonging to order with uuid identifier.

#### **/order/user**

GET Get a list of orders created or received by current user or username (if provided as parameter).

### <span id="page-12-2"></span>**2.2 Dataset**

#### **/dataset/<identifier>**

GET Get information about the dataset with uuid identifier.

DELETE Delete the dataset with uuid identifier.

PUT Update the dataset with uuid identifier.

#### **/dataset/all**

GET Get a list of all datasets. Can be limited by parameters.

#### **/dataset/user**

GET Get a list of datasets created or received by current user or username (if provided as parameter).

## <span id="page-13-0"></span>**2.3 Project**

#### **/project/<identifier>**

GET Get information about the project with uuid identifier.

DELETE Delete the project with uuid identifier.

PUT Update the project with uuid identifier.

#### **/project/all**

GET Get a list of all projects. Can be limited by parameters.

#### **/project/user**

GET Get a list of projects created or received by current user or username (if provided as parameter).

## <span id="page-13-1"></span>**2.4 User**

**/user/edit**

**/user/me** GET Get information about the current user

GET Update information of current user **/user/edit/<uuid>**

GET Update information of user with uuid uuid

**/user/logout** GET Log out current user

**/user/login** GET Log in user via elixir

**/user/all**

GET Get a list of all users

#### **/user/countries**

GET Get a list of countries

### **THREE**

## **SYSTEM FOR DEVELOPMENT**

<span id="page-14-0"></span>Build and activate the containers:

docker-compose up

The system can be accessed in a web browser at localhost:5000.

Randomized test data can be generated by test/gen\_test\_db.py. Run it using e.g.:

PYTHON\_PATH=backend python3 test/gen\_test\_db.py

#### **FOUR**

## **CODE REFERENCE**

## <span id="page-16-8"></span><span id="page-16-1"></span><span id="page-16-0"></span>**4.1 app.py**

## <span id="page-16-2"></span>**4.2 config.py**

Settings manager for the data tracker.

Read settings from *./config.yaml*, *../config.yaml* or from the provided path.

#### config.**init**(*app*)

Read settings and add them to the app config.

Parameters **app** – the Flask app

```
config.read_config(path: str = '')
     Look for settings.yaml and parse the settings from there.
```
The file is expected to be found in the current, parent or provided folder.

**Parameters path**  $(str)$  – The yaml file to use

Returns The loaded settings

Return type dict

Raises **FileNotFoundError** – No settings file found

## <span id="page-16-3"></span>**4.3 dataset.py**

## <span id="page-16-4"></span>**4.4 developer.py**

<span id="page-16-5"></span>**4.5 order.py**

## <span id="page-16-6"></span>**4.6 project.py**

### <span id="page-16-7"></span>**4.7 structure.py**

Required fields for the different data types.

<span id="page-17-2"></span>structure.**dataset**()

Provide a basic data structure for a dataset.

Returns the data structure for datasets

Return type dict

structure.**order**() Provide a basic data structure for an order.

Returns the data structure for orders

Return type dict

structure.**order\_validator**(*data: dict*) Validate the content of the fields of an incoming order.

**Parameters data**  $(dict)$  – order to check

Raises **ValueError** – bad incoming data

structure.**project**()

Provide a basic data structure for a project.

Returns the data structure for projects

Return type dict

```
structure.user()
```
Provide a basic data structure for a user.

Returns the data structure for users

Return type dict

### <span id="page-17-0"></span>**4.8 user.py**

### <span id="page-17-1"></span>**4.9 utils.py**

General helper functions.

```
utils.check_csrf_token()
```
Compare the csrf token from the request (header) with the one in the cookie.session.

```
utils.check_mongo_update(document: dict)
```
Make sure that some fields in a document are not changed during an update.

Also make sure indata is not empty.

Parameters **document**  $(dict)$  – received input to update a document

#### utils.**convert\_keys\_to\_camel**(*chunk*)

Convert keys given in snake\_case to camelCase.

The capitalization of the first letter is preserved.

Parameters **chunk** – Object to convert

Returns chunk converted to camelCase dict, otherwise chunk

Return type •

<span id="page-18-0"></span>utils.**country\_list**() Provide a list of countries.

Returns A selection of countries.

Return type list

utils.**gen\_csrf\_token**() → str Genereate a csrf token.

Returns the csrf token

Return type str

utils.**get\_dataset**(*identifier: str*) Query for a dataset from the database.

**Parameters identifier**  $(str)$  – the uuid of the dataset

Returns the dataset

Return type dict

utils.**get\_db**(*dbserver: pymongo.mongo\_client.MongoClient*) → pymongo.database.Database Get the connection to the MongoDB database.

Parameters **dbserver** – connection to the db

Returns the database connection

Return type pymongo.database.Database

utils.**get\_dbserver**() → pymongo.mongo\_client.MongoClient Get the connection to the MongoDB database server.

Returns the client connection

Return type pymongo.mongo\_client.MongoClient

utils.**get\_project**(*identifier: str*)

Query for a project from the database.

**Parameters identifier**  $(str)$  – the uuid of the project

Returns the project

Return type dict

utils.**is\_email**(*indata: str*)

Check whether a string seems to be an email address or not.

**Parameters indata**  $(str)$  – data to check

Returns is the indata an email address or not

Return type bool

utils.**is\_owner**(*dataset: str = None*, *project: str = None*)

Check if the current user owns the given dataset or project.

If both a dataset and a project is provided, an exception will be raised.

**Parameters** 

- **dataset**  $(str)$  the dataset to check
- **project** (str) the project to check

Returns whether the current owns the dataset/project

<span id="page-19-0"></span>Return type bool

Raises **ValueError** – one of dataset or project must be set, and not both

utils.**make\_log**(*data\_type: str*, *action: str*, *data: dict = None*)

Log a change in the system.

Saves a complete copy of the new object.

It is assumed that all values are curated, e.g. that data only contains permitted fields.

#### Parameters

- **action**  $(str)$  type of action (insert, update etc)
- data\_type  $(str)$  the collection name
- **data**  $(dict)$  the new data for the entry

#### utils.**make\_timestamp**()

Generate a timestamp of the current time.

Returns the current time

Return type datetime.datetime

#### utils.**new\_uuid**() → uuid.UUID

Generate a uuid for a field in a MongoDB document.

Returns the new uuid in binary format

#### Return type uuid.UUID

utils.**response\_json**(*json\_structure: dict*)

Convert keys to camelCase and run *flask.jsonify()*.

Parameters json\_structure (dict) – structure to prepare

Returns prepared response containing json structure with camelBack keys

Return type flask.Response

#### utils.**str\_to\_uuid**(*uuid\_str: str*) → uuid.UUID

Convert str uuid to uuid.UUID.

**Parameters uuid\_str**  $(str)$  – the uuid to be converted

Returns the uuid

Return type uuid.UUID

## **FIVE**

## **INDICES AND TABLES**

- <span id="page-20-0"></span>• genindex
- modindex
- search

## **PYTHON MODULE INDEX**

### <span id="page-22-0"></span>c

config, [13](#page-16-2)

### s

structure, [13](#page-16-7)

### u

utils, [14](#page-17-1)

## **INDEX**

## <span id="page-24-0"></span> $\mathsf C$

check\_csrf\_token() (*in module utils*), [14](#page-17-2) check\_mongo\_update() (*in module utils*), [14](#page-17-2) config (*module*), [13](#page-16-8) convert\_keys\_to\_camel() (*in module utils*), [14](#page-17-2) country\_list() (*in module utils*), [14](#page-17-2)

## D

dataset() (*in module structure*), [13](#page-16-8)

## G

gen\_csrf\_token() (*in module utils*), [15](#page-18-0) get\_dataset() (*in module utils*), [15](#page-18-0) get\_db() (*in module utils*), [15](#page-18-0) get\_dbserver() (*in module utils*), [15](#page-18-0) get\_project() (*in module utils*), [15](#page-18-0)

## I

init() (*in module config*), [13](#page-16-8) is\_email() (*in module utils*), [15](#page-18-0) is\_owner() (*in module utils*), [15](#page-18-0)

## M

make\_log() (*in module utils*), [16](#page-19-0) make\_timestamp() (*in module utils*), [16](#page-19-0)

## N

new\_uuid() (*in module utils*), [16](#page-19-0)

## O

order() (*in module structure*), [14](#page-17-2) order\_validator() (*in module structure*), [14](#page-17-2)

## P

project() (*in module structure*), [14](#page-17-2)

## R

read\_config() (*in module config*), [13](#page-16-8) response\_json() (*in module utils*), [16](#page-19-0)

## S

str\_to\_uuid() (*in module utils*), [16](#page-19-0)

structure (*module*), [13](#page-16-8)

## U

user() (*in module structure*), [14](#page-17-2) utils (*module*), [14](#page-17-2)